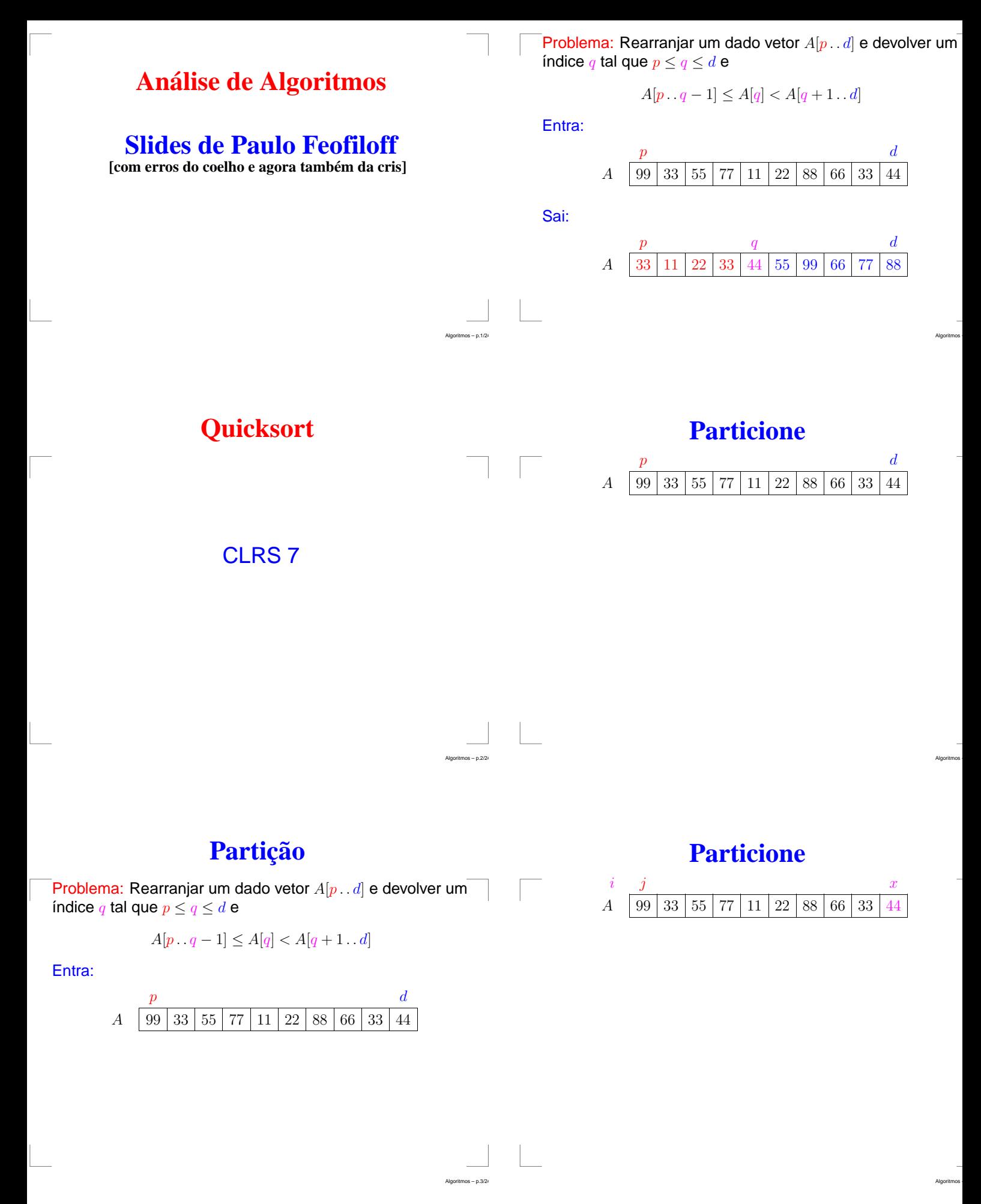

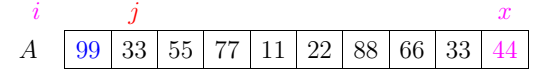

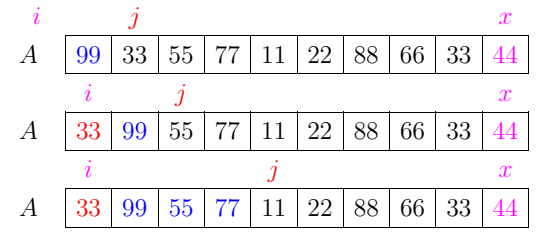

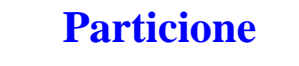

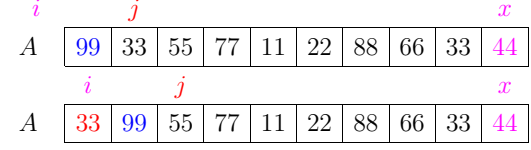

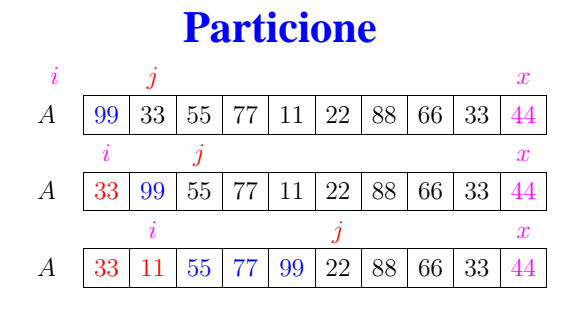

Algoritmos -

Algoritmos -

Algoritmos -

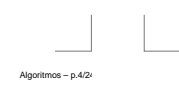

Algoritmos – p.4/24

Algoritmos – p.4/24

# **Particione**

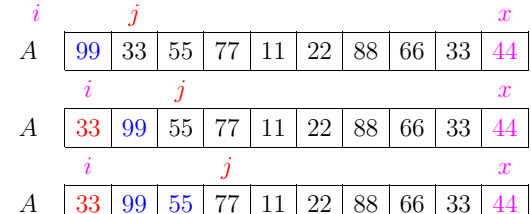

# **Particione**

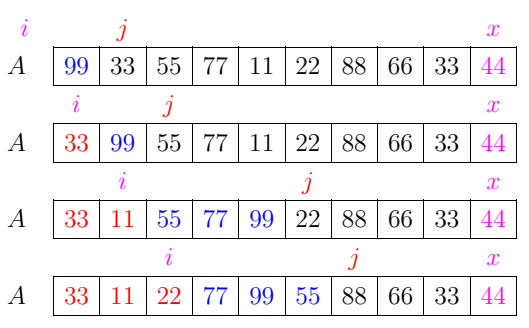

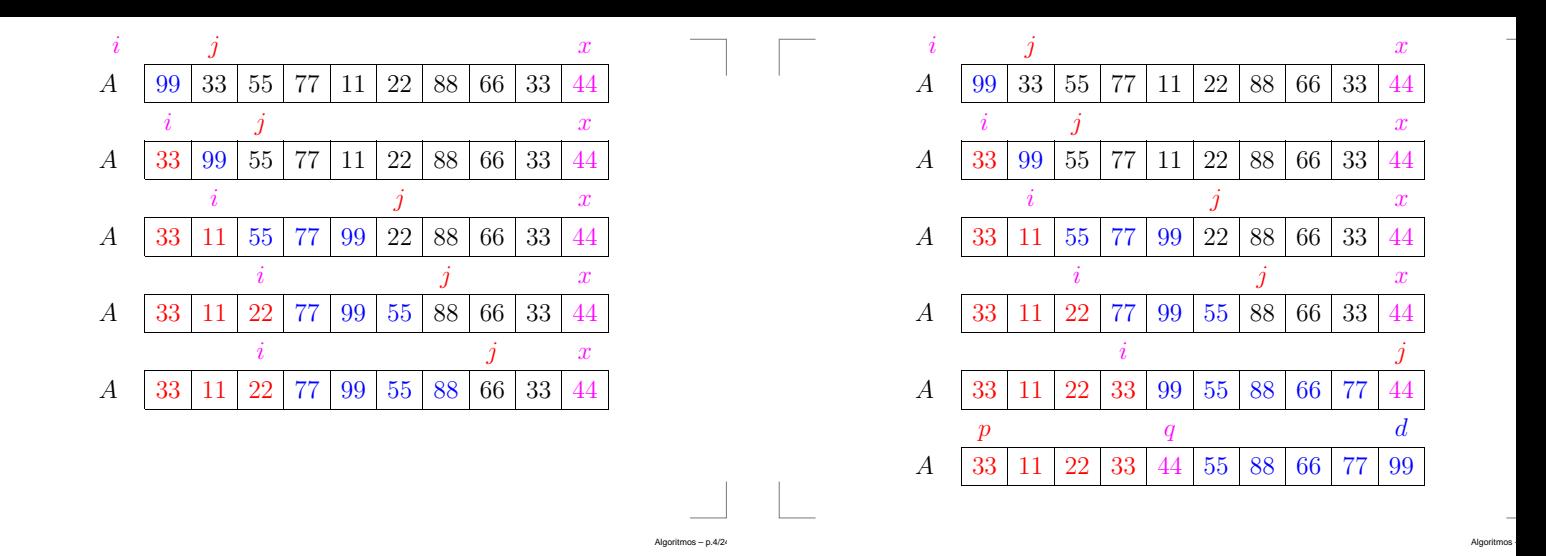

 $s - p.4/24$ 

Algoritmos – p.4/24

# **Particione**

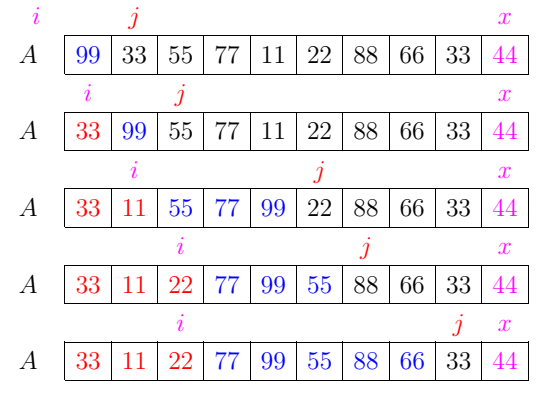

## **Particione**

Rearranja  $A[p \dots d]$  de modo que  $p \le q \le d$  e  $A[p \tcdot q-1] \leq A[q] < A[q+1 \tcdot d]$ 

PARTICIONE  $(A, p, d)$  $x \leftarrow A[d]$   $\triangleright x \neq 0$  "pivô"  $i \leftarrow p-1$  **para** j <sup>←</sup> <sup>p</sup> **até** <sup>d</sup> <sup>−</sup> <sup>1</sup> **faça se**  $A[j] \leq x$ <br>5 **então** então  $i \leftarrow i + 1$  $A[i] \leftrightarrow A[j]$  $A[i+1] \leftrightarrow A[d]$ **devolva**  $i + 1$ 

Invariantes: no começo de cada iteração de 3–6, (i0)  $A[p : i] \leq x$  (i1)  $A[i+1 : j-1] > x$  (i2)  $A[d] =$ 

# **Particione**

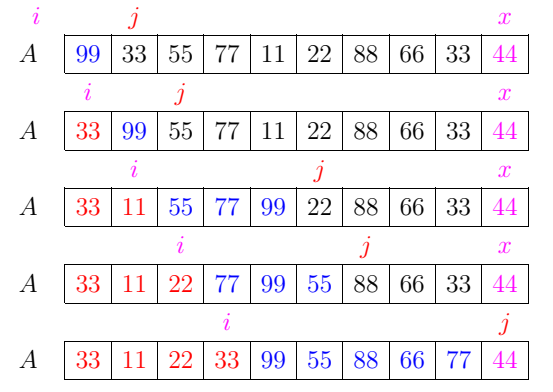

# **Quicksort**

Algoritmos -

Algoritmos -

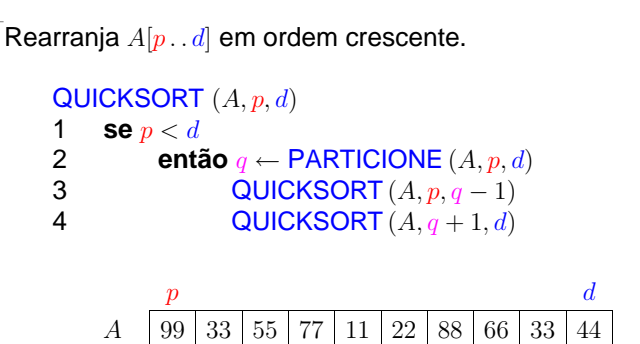

Rearranja  $A[p \, . \, d]$  em ordem crescente.

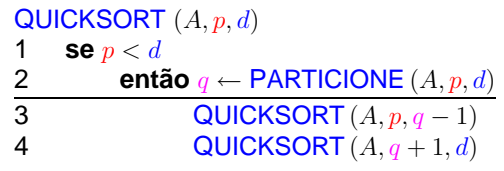

 $p$  q d A 33 11 22 33 44 55 88 66 77 99

No começo da linha 3,

$$
A[p \dots q-1] \le A[q] \le A[q+1 \dots d]
$$

Rearranja  $A[p \, . \, d]$  em ordem crescente.

QUICKSORT  $(A, p, d)$ 1 **se**  $p < d$ 2 **então**  $q$  ← PARTICIONE  $(A, p, d)$ 3 QUICKSORT  $(A, p, q-1)$ 4 QUICKSORT  $(A, q+1, d)$ 

No começo da linha 3,

 $A[p \tcdot q-1] \leq A[q] \leq A[q+1 \tcdot d]$ 

Algoritmos –

Algoritmos –

Algoritmos –

Consumo de tempo?

Algoritmos – p.7/24

Algoritmos – p.8/24

Algoritmos – p.9/24

# **Quicksort**

Rearranja  $A[p \, . \, d]$  em ordem crescente.

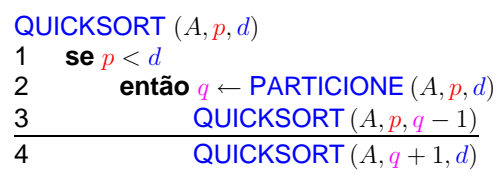

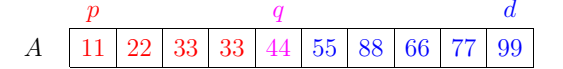

# **Quicksort**

Rearranja  $A[p \, . \, d]$  em ordem crescente.

QUICKSORT  $(A, p, d)$ 

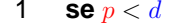

2 **então**  $q$  ← PARTICIONE  $(A, p, d)$ 3 QUICKSORT  $(A, p, q-1)$ 

4 QUICKSORT  $(A, q+1, d)$ 

No começo da linha 3,

 $A[p \tcdot q-1] \leq A[q] \leq A[q+1 \tcdot d]$ 

#### Consumo de tempo?

 $T(n) :=$  consumo de tempo no pior caso sendo  $n := d - p + 1$ 

# **Quicksort**

Rearranja  $A[p \, . \, d]$  em ordem crescente.

QUICKSORT  $(A, p, d)$ 

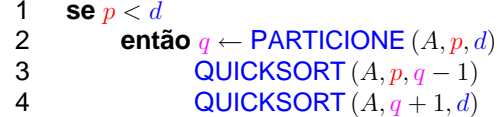

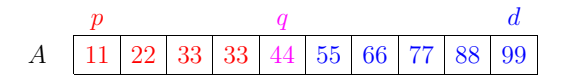

# **Consumo de tempo**

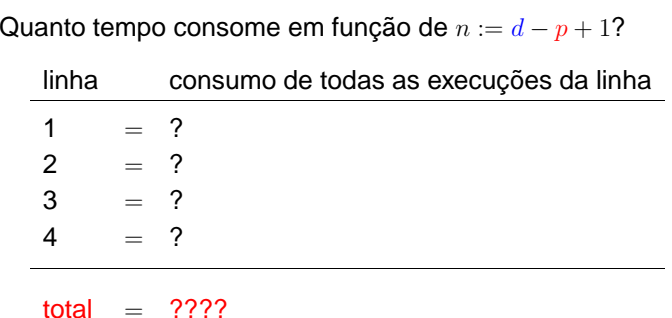

Quanto tempo consome em função de  $n := d - p + 1$ ?

total =  $T(k) + T(n - k - 1) + \Theta(n + 1)$ 

1 =  $\Theta(1)$ 2 =  $\Theta(n)$  $3 = T(k)$ 

4 =  $T(n-k-1)$ 

linha consumo de todas as execuções da linha

 $T(n) :=$  consumo de tempo máximo quando  $n = d - p + 1$ 

$$
T(n) = T(k) + T(n - k - 1) + \Theta(n)
$$

Recorrência grosseira:

$$
T(n) = T(0) + T(n - 1) + \Theta(n)
$$

 $T(n)$  é  $\Theta(n^2)$ .

Demonstração: ... Exercício!

## **Recorrência**

 $T(n) :=$  consumo de tempo máximo quando  $n = d - p + 1$ 

$$
T(n) = T(k) + T(n - k - 1) + \Theta(n)
$$

### **Recorrência cuidadosa**

Algoritmos –

Algoritmos –

Algoritmos –

 $T(n) :=$  consumo de tempo máximo quando  $n = d - p + 1$ 

 $T(n) = \max_{0 \le k \le n-1} \{T(k) + T(n-k-1)\} + \Theta(n)$ 

# **Versão simplificada**

 $T(n) :=$  consumo de tempo máximo quando  $n = d - p + 1$ 

**Recorrência**

$$
T(n) = T(k) + T(n - k - 1) + \Theta(n)
$$

Recorrência grosseira:

$$
T(n) = T(0) + T(n - 1) + \Theta(n)
$$

 $T(n)$  é  $\Theta$ (???).

$$
T(1) = 1
$$
  
\n
$$
T(n) = \max_{0 \le k \le n-1} \{T(k) + T(n-k-1)\} + n \text{ para } n = 2, 3, 4, ...
$$
  
\n
$$
\frac{n \mid 0 \quad 1 \quad 2 \quad 3 \quad 4 \quad 5}{T(n) \quad 1 \quad 1 \quad 2 + 2 \quad 5 + 3 \quad 9 + 4 \quad 14 + 5}
$$

$$
f_{\rm{max}}
$$

Algoritmos – p.13/24

 $T(0) = 1$ 

Algoritmos – p.13/24

Algoritmos – p.12/24

$$
(\mathcal{M}_\mathcal{A},\mathcal{M}_\mathcal{A},\mathcal
$$

 $0 \leq k := q - p \leq n - 1$ 

 $T(0) = 1$  $T(1) = 1$  $T(n) = \max_{0 \le k \le n-1} \{T(k) + T(n-k-1)\} + n$  para  $n = 2, 3, 4, ...$ <sup>n</sup> 0 1 2 3 4 5

 $T(n)$  1 1 2 + 2 5 + 3 9 + 4 14 + 5

Vamos mostrar que  $T(n) \leq n^2+1$  para  $n \geq 0.$ 

O consumo de tempo do QUICKSORT no caso médio é ???.

Partição  $\frac{1}{10}$  para  $\frac{9}{10}$ :

 $R(n) = R(\left[\frac{n-1}{10}\right]) + R(\left[\frac{9n-9}{10}\right]) + \Theta(n)$ 

Solução:  $R(n)$  é  $\Theta(n \lg n)$ 

Demonstração: ... Exercício!

### **O caso médio**

O consumo de tempo do QUICKSORT no caso médio é ???.

Partição  $\frac{1}{10}$  para  $\frac{9}{10}$ :

$$
R(n) = R\left(\left\lfloor \frac{n-1}{10} \right\rfloor\right) + R\left(\left\lceil \frac{9n-9}{10} \right\rceil\right) + \Theta(n)
$$

#### **O caso médio**

Algoritmos –

Algoritmos –

Algoritmos –

O consumo de tempo do QUICKSORT no caso médio é ???.

Partição  $\frac{1}{10}$  para  $\frac{9}{10}$ :

Algoritmos – p.15/24

Algoritmos – p.16/24

Algoritmos – p.16/24

$$
R(n) = R\left(\left\lfloor \frac{n-1}{10} \right\rfloor\right) + R\left(\left\lceil \frac{9n-9}{10} \right\rceil\right) + \Theta(n)
$$

Solução:  $R(n)$  é  $\Theta(n \lg n)$ 

Demonstração: ... Exercício!

Isso sugere que consumo médio é  $\Theta(n \lg n)$ .

Confirmação?

### **O caso médio**

O consumo de tempo do QUICKSORT no caso médio é ???.

Partição  $\frac{1}{10}$  para  $\frac{9}{10}$ :

$$
R(n) = R\left(\left\lfloor \frac{n-1}{10} \right\rfloor\right) + R\left(\left\lceil \frac{9n-9}{10} \right\rceil\right) + \Theta(n)
$$

Solução:  $R(n)$  é  $\Theta(n \lg n)$ 

### **Exemplos**

Número médio de execuções da linha 4 do PARTICIONE. Suponha que  $A[p \, . \, d]$  é permutação de  $1 \, . \, n$ .

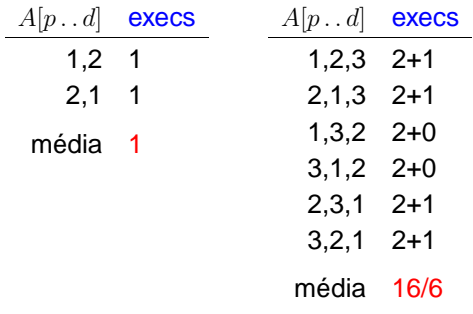

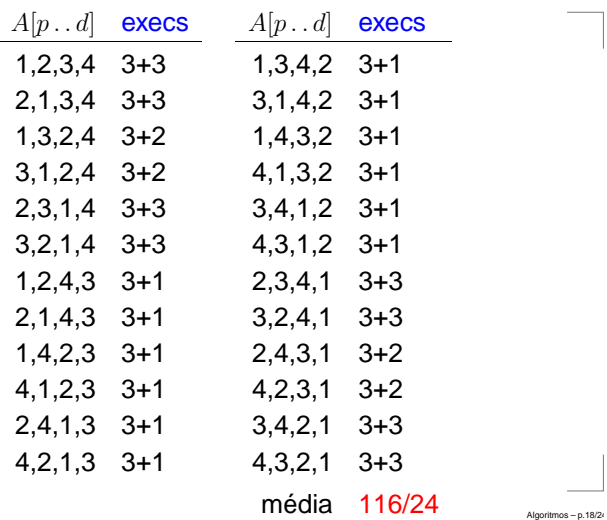

Supondo  $a < b$ ,

$$
X_{ab} = \begin{cases} 1 & 8 \\ 0 & 0 \end{cases}
$$

se primeiro pivô em  $\{a, \ldots, b\}$  é  $a$  ou  $b$ caso contrário

Qual a probabilidade de  $X_{ab}$  valer 1?

## **Quicksort aleatorizado**

PARTICIONE-ALEA $(A, p, d)$ 

1  $i \leftarrow$  RANDOM  $(p, d)$ 

- 2  $A[i] \leftrightarrow A[d]$
- 3 **devolva** PARTICIONE (A, p, d)

#### QUICKSORT-ALE  $(A, p, d)$

- 1 **se**  $p < d$
- 2 **então**  $q$  ← PARTICIONE-ALEA  $(A, p, d)$
- 3 QUICKSORT-ALE  $(A, p, q-1)$
- 4 QUICKSORT-ALE  $(A, q+1, d)$

Análise do consumo medio? Basta contar <sup>o</sup> número esperado de comparações na linha 4 do PARTICIONE

## **Consumo de tempo esperado**

Supondo  $a < b$ .

 $X_{ab} =$ 

 $=\left\{\begin{array}{ll} 1 & \textbf{se primeiro pivô em }\{a,\ldots,b\} \textbf{ é } a \textbf{ ou } b\ 0 & \textbf{caso contrário} \end{array}\right.$ 0 caso contrário

Algoritmos –

Algoritmos –

Algoritmos –

Qual a probabilidade de  $X_{ab}$  valer 1?

$$
\Pr\{X_{ab}=1\} = \frac{1}{b-a+1} + \frac{1}{b-a+1} = \mathbb{E}[X_{ab}]
$$

## **Consumo de tempo esperado**

# **Consumo de tempo esperado**

$$
|\quad \text{Supondo } a <
$$

 $X_{ab} =$  $=\left\{\begin{array}{ll} 1 & \textbf{se primeiro pivô em }\{a,\ldots,b\} \textbf{ é } a \textbf{ ou } b\ 0 & \textbf{caso contrário} \end{array}\right.$ 0 caso contrário

#### Qual a probabilidade de  $X_{ab}$  valer 1?

 $b,$ 

$$
\Pr\{X_{ab}=1\} = \frac{1}{b-a+1} + \frac{1}{b-a+1} = \mathbb{E}[X_{ab}]
$$

$$
X=\sum_{a=1}^{n-1}\sum_{b=a+1}^n X_{ab}
$$

$$
\mathrm{E}[X]=\mathbf{?}\mathbf{?}\mathbf{?}
$$

$$
Algorithms - p.20/24
$$

Algoritmos – p.19/24

Suponha  $A[p \dots r]$  permutação de  $1 \dots n$ .

 $X_{ab}$  = número de comparações entre  $a \in b$ na linha 4 de PARTICIONE

Queremos calcular

 $X =$  total de comparações " $A[j] \leq x$ "

$$
= \sum_{a=1}^{n-1} \sum_{b=a+1}^{n} X_{ab}
$$

$$
E[X] = \sum_{a=1}^{n-1} \sum_{b=a+1}^{n} E[X_{ab}]
$$
  
\n
$$
= \sum_{a=1}^{n-1} \sum_{b=a+1}^{n} Pr\{X_{ab}=1\}
$$
  
\n
$$
= \sum_{a=1}^{n-1} \sum_{b=a+1}^{n} \frac{2}{b-a+1}
$$
  
\n
$$
= \sum_{a=1}^{n-1} \sum_{k=1}^{n-a} \frac{2}{k+1}
$$
  
\n
$$
< \sum_{a=1}^{n-1} 2\left(\frac{1}{1} + \frac{1}{2} + \dots + \frac{1}{n}\right)
$$
  
\n
$$
< 2n\left(\frac{1}{1} + \frac{1}{2} + \dots + \frac{1}{n}\right) < 2n(1 + \ln n)
$$
 CLRS (A.7), p.1060

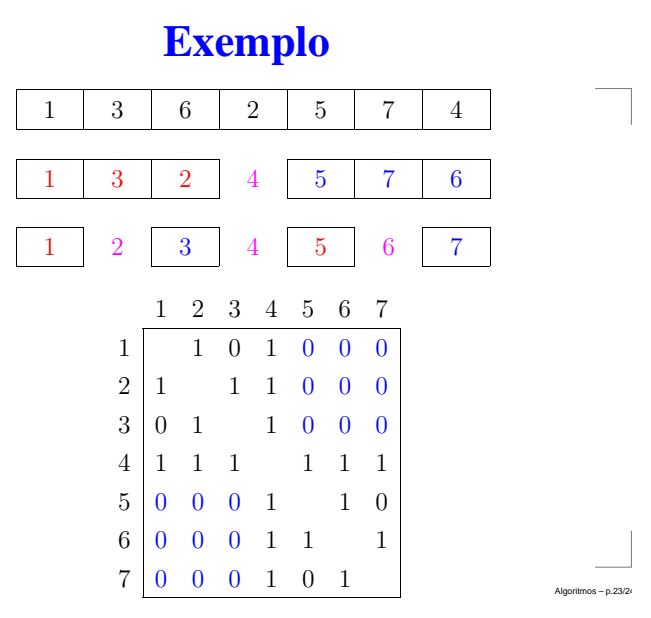

## **Conclusões**

O consumo de tempo esperado do algoritmo QUICKSORT-ALE é  $O(n \log n)$ .

Do exercício 7.4-4 do CLRS temos que

O consumo de tempo esperado do algoritmo QUICKSORT-ALE é  $\Theta(n\log n)$ .

Algoritmos – p.22/24